Ia32 Libs [Manual](http://l.mydocsmix.ru/k.php?q=Ia32 Libs Manual Install Ubuntu 12.10 64 Bits) Install Ubuntu 12.10 64 Bits >[>>>CLICK](http://l.mydocsmix.ru/k.php?q=Ia32 Libs Manual Install Ubuntu 12.10 64 Bits) HERE<<<

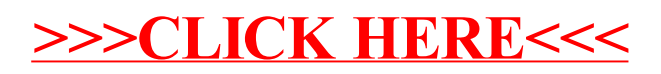